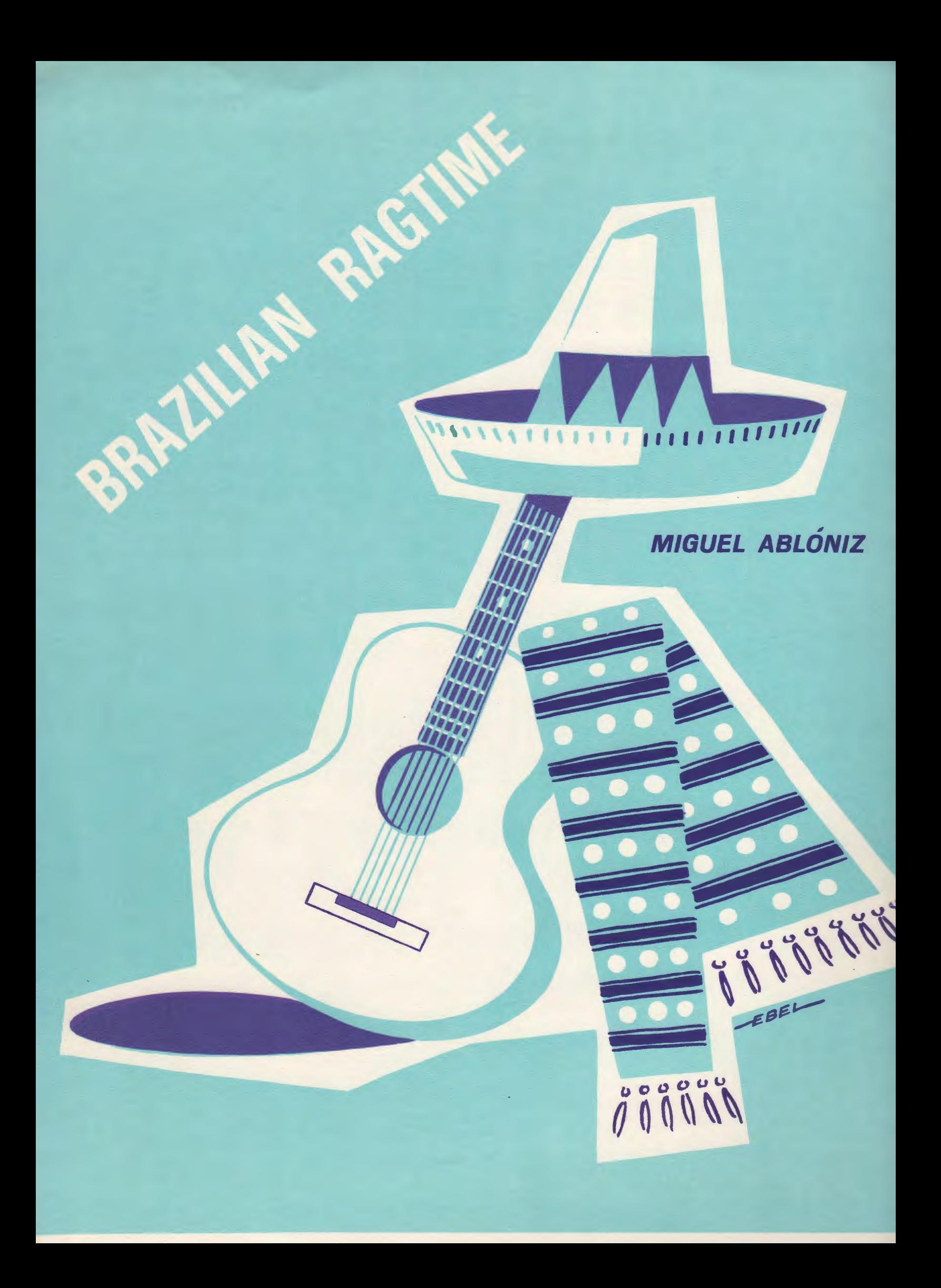

## BRAZILIAN RAGTIME

MIGUEL ABLÓNIZ

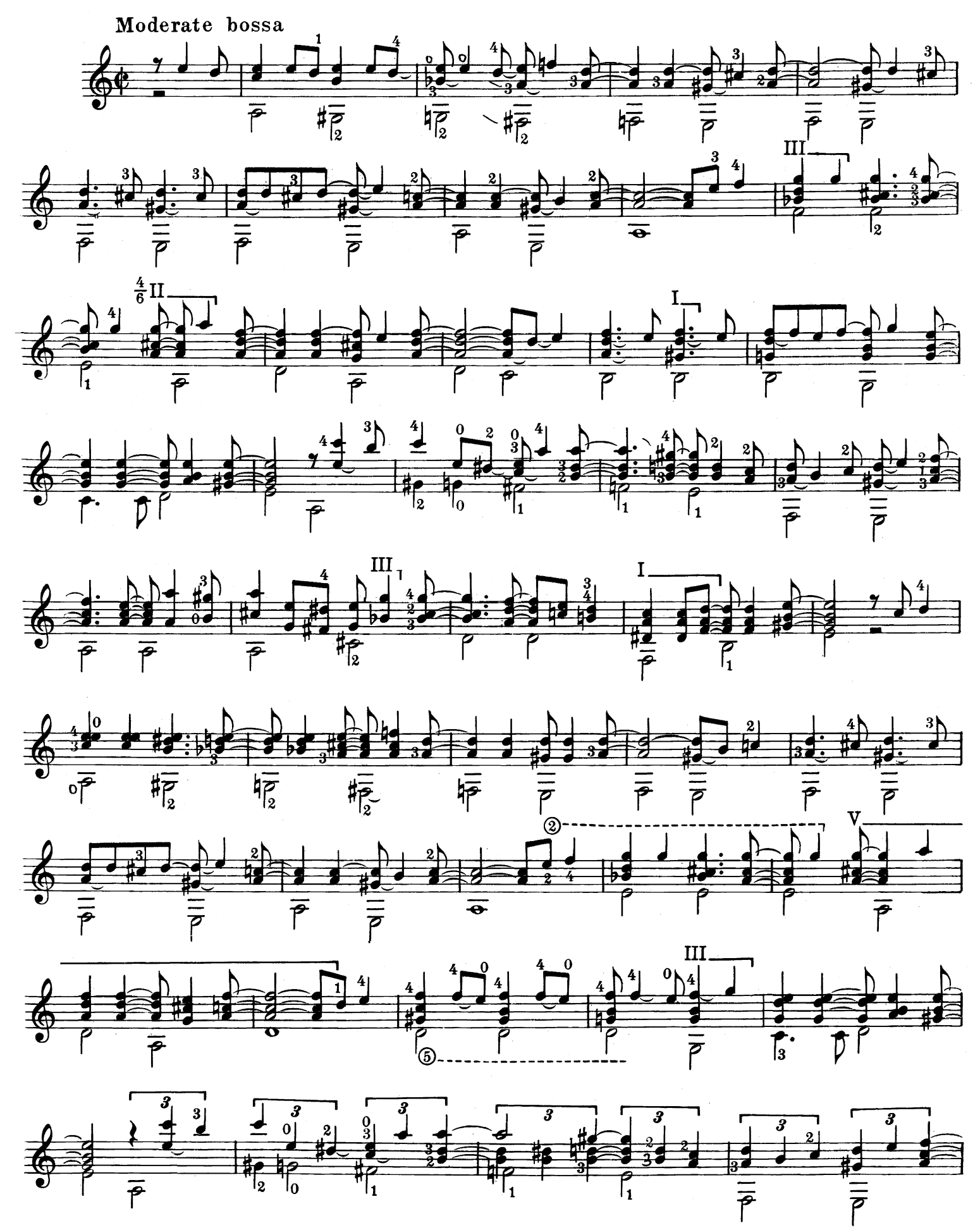

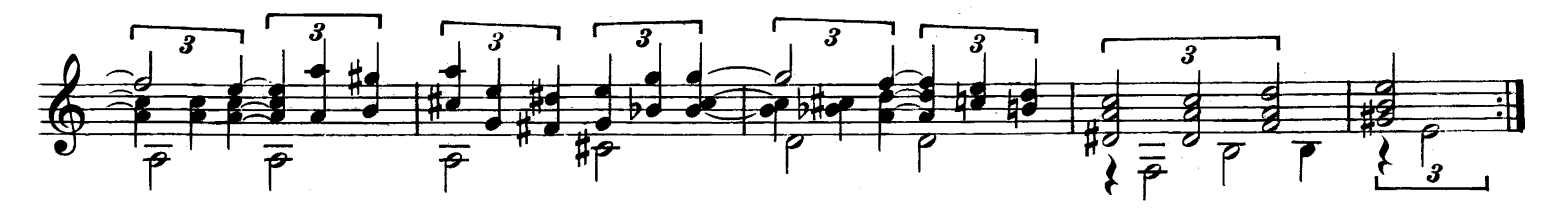

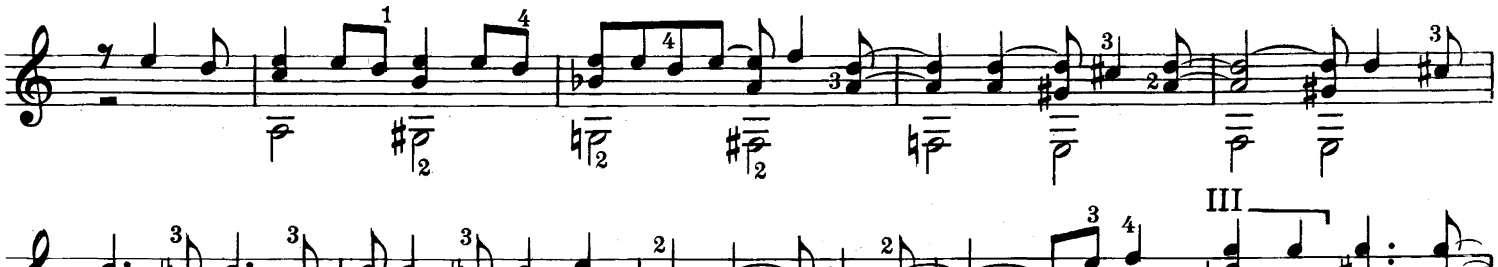

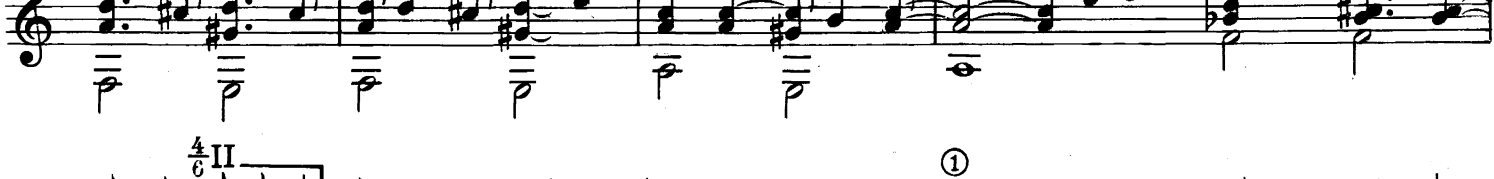

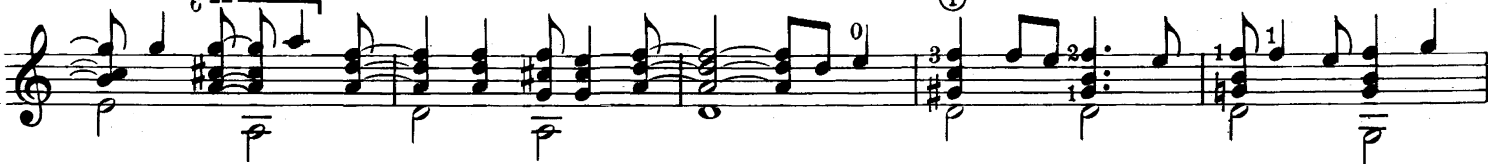

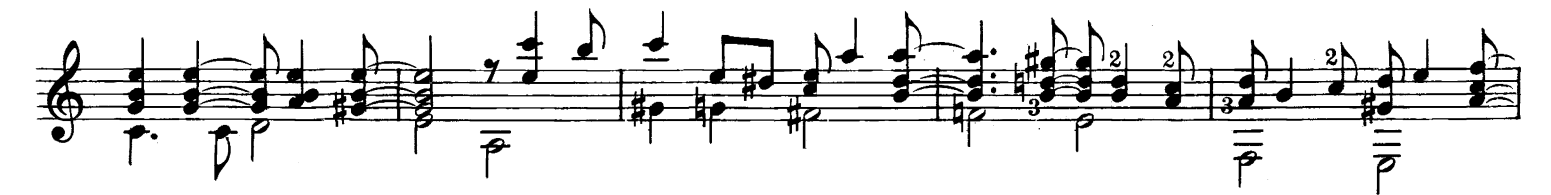

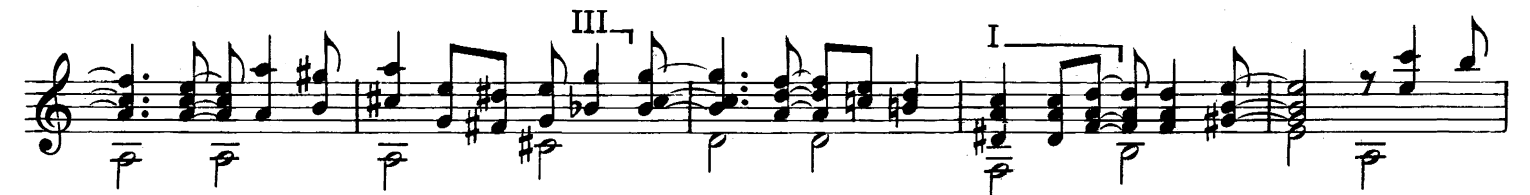

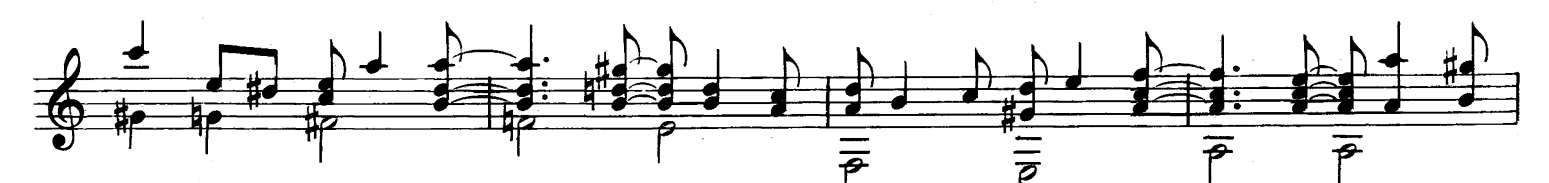

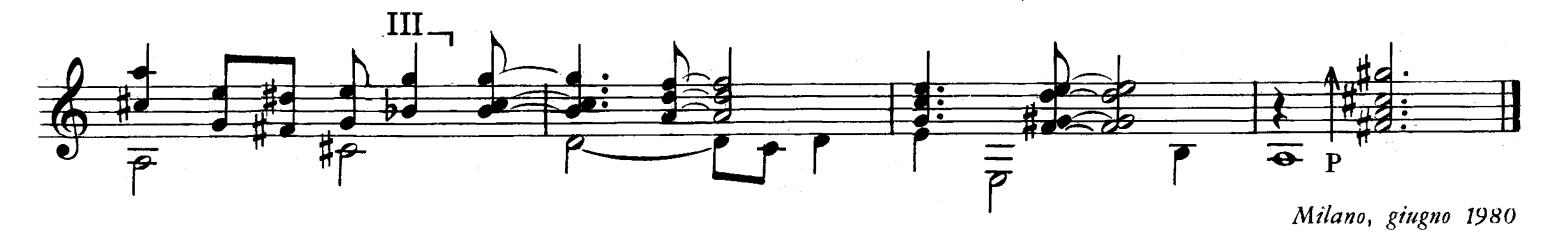

Nella musica a più voci, il valore scritto delle note è relativo. Infatti, per ragioni estetiche e tecniche, molte sono costantemente allungate o abbreviate  $-$  e questo senza influire sul ritmo.

Giacché, anche usando legature di valore e pause, è impossibile fissare sulla carta compiutamente e definitivamente quanto realmente avviene in una esecuzione musicale, preferisco adottare una scrittura semplificata, confidando nella musicalità e preparazione del suonatore.

In music with more voices, the written value of the notes is relative. In fact, for aesthetic and technical reasons, many are constantly lengthened or shortened  $-$  and this without affecting the rhythm.

Since, even by using ties and rests, it is impossible to fix on paper completely and definitely what really happens in a musical performance, I prefer to adopt a simplified writing trusting in the player's musicalness and preparedness.